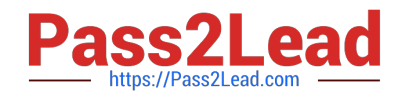

# **1Z0-1081-22Q&As**

Oracle Financial Consolidation and Close 2022 Implementation Professional

## **Pass Oracle 1Z0-1081-22 Exam with 100% Guarantee**

Free Download Real Questions & Answers **PDF** and **VCE** file from:

**https://www.pass2lead.com/1z0-1081-22.html**

### 100% Passing Guarantee 100% Money Back Assurance

Following Questions and Answers are all new published by Oracle Official Exam Center

**Colonization** Download After Purchase

- **@ 100% Money Back Guarantee**
- **63 365 Days Free Update**
- 800,000+ Satisfied Customers

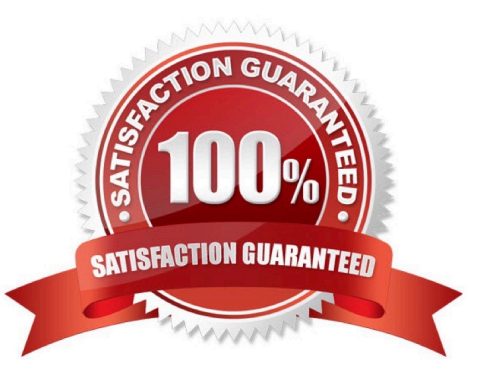

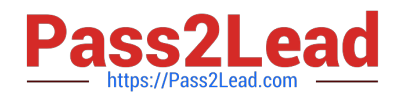

#### **QUESTION 1**

For which three tasks can Data Management be used? (Choose three.)

- A. loading data that is period-to-date or year-to-date
- B. drilling through from a web form or Smart View
- C. loading data from a fixed width or delimited text file
- D. writing back data to source systems
- E. loading a Metadata Import File

Correct Answer: BCD

Reference: https://docs.oracle.com/en/cloud/saas/enterprise-performance-management- common/erpia/ integrate\_file\_104xd8fa487f.html https://docs.oracle.com/en/cloud/saas/enterprise-performance-managementcommon/erpia/writeback.html https://docs.oracle.com/applications/smartview/810/UGSUG/ drill\_through\_procedure\_102xd6eca4c6.htm#UGSUG-GUID-C221538B-5352-4742-A1A118F16CE4D099

#### **QUESTION 2**

What are two important first steps in initially setting up Task Manager?

- A. Set up Users.
- B. Define system settings such as Organization units, Holiday rules and Task attachment size.
- C. Assign tasks to users.
- D. Create a schedule and set it to Open status.

Correct Answer: AB

Reference: https://docs.oracle.com/en/cloud/saas/financial-consolidation-cloud/agfcc/ cm\_close\_process\_overview.html

#### **QUESTION 3**

You are required to create a form to allow users to input data.

Which three actions or form components selected should accomplish this?

- A. Set the currency on the form to the reporting currency member USD\_Reporting
- B. Level 0 dimension members on POV, rows and columns
- C. Give data input users WRITE access to form dimension members
- D. Set access rights for data input users to the form

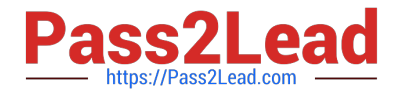

Correct Answer: BCD

#### **QUESTION 4**

Which statement is correct regarding intercompany eliminations?

- A. Intercompany eliminations are generally required to remove the effect of transactions within the company.
- B. Intercompany eliminations are required for sustainability reporting to show the company\\'s waste output.
- C. Intercompany eliminations are optional in FCCS and use one of the custom dimensions when enabled.
- D. Intercompany eliminations are needed when a company divests itself of a division.

Correct Answer: A

#### **QUESTION 5**

Which statement explains why, in the Consolidation dimension, the data for an entity in the FCCS\_Entity Input member might be different than the data in the FCCS\_Proportion member?

A. A rate was entered into the FCCS\_Rate Override account.

- B. An ownership percentage for the entity other than 100 was entered.
- C. An intercompany elimination was performed.
- D. The parent entity has a different currency than the child.

Correct Answer: C

[Latest 1Z0-1081-22 Dumps](https://www.pass2lead.com/1z0-1081-22.html) [1Z0-1081-22 VCE Dumps](https://www.pass2lead.com/1z0-1081-22.html) [1Z0-1081-22 Braindumps](https://www.pass2lead.com/1z0-1081-22.html)